# **Scientific Notation STUDENT ACTIVITY**

Very large and small numbers are generally represented in scientific notation. This activity introduces scientific notation and explores the relationship between multiplication and division using powers of 10.

# **Materials: TI-73 calculator**

**Explore:** Multiplying and dividing by powers of 10:

Fill in the blank; check with the calculator:

- 1.  $12345 = 12345 \times 10^{2} = 12345 \div 10^{2} = 12345$
- 2.  $12345 = 1234.5 \times 10^{2} = 1234.5 \div 10^{2}$
- 3.  $12345 = 123.45 \times 10^{2} = 123.45 \div 10^{2}$
- 4.  $12345 = 1.2345 \times 10^{2} = 1.2345 \div 10^{2}$
- 5. 12345 =  $0.0012345 \times 10^{0}$  = 0.0012345  $\div 10^{0}$  =

## **Generalize:**

- 6. Multiplying by 10<sup>3</sup> is the same as dividing by 10^— Check:  $123 \times 10^3 = 123000$  $123 \div 23000$
- 7. Dividing by 10<sup>4</sup> is the same as multiplying by 10^——

Check:  $123 \div 10^4 = 0.0123$  $123 x$  = 0.0123

8. Dividing by  $10^{-5}$  is the same as multiplying by  $10^{\circ}$ 

9. Dividing by 10<sup>a</sup> is the same as multiplying by 10^<sup>{------</sup>}

10. Multiplying by 10<sup>b</sup> is the same as dividing by 10^<sup>{-------</sup>}

# **Scientific Notation:**

 Numbers are in scientific notation when a number is written as a **product** of a number between 1 and 10 and an integer power of 10.

\_\_\_\_\_\_\_\_\_\_\_\_\_\_\_\_\_\_\_\_\_\_\_\_\_\_\_\_\_\_\_\_\_\_\_\_\_\_\_\_\_\_\_\_\_\_\_\_\_\_\_\_\_\_\_\_\_\_\_\_\_\_\_\_\_\_\_\_\_\_\_\_\_

 $\overline{\phantom{a}}$  , and the contribution of the contribution of the contribution of the contribution of the contribution of the contribution of the contribution of the contribution of the contribution of the contribution of the

11.  $9.78 \times 10^5$  is in scientific notation. Explain why.

12.  $97.8 \times 10^4$  is not in scientific notation. Explain why.

# **Practice:**

Express without a power of 10:

13. 2.5625 x 10<sup>3</sup> = \_\_\_\_\_\_\_\_\_\_\_\_\_\_\_\_\_\_\_\_\_\_

14. 1.5 x 10<sup>3</sup> = \_\_\_\_\_\_\_\_\_\_\_\_\_\_\_\_\_\_\_\_\_\_\_\_\_

15. 3.67 x 10-3 = \_\_\_\_\_\_\_\_\_\_\_\_\_\_\_\_\_\_\_\_\_\_\_\_

Express in scientific notation:

16. 3458 = \_\_\_\_\_\_\_\_\_\_\_\_\_\_\_ x 10<sup>3</sup>

17.  $0.00589 =$   $\times 10^{-3}$ 

**Put calculator in Sci Mode:** 

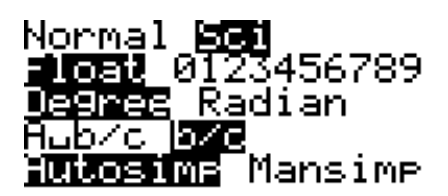

In this mode the calculator will automatically express ALL numbers in scientific notation.

- 18. Express in scientific notation:
	- 1234 \_\_\_\_\_\_\_\_\_\_\_\_\_\_\_\_\_\_\_\_\_\_\_\_\_\_\_
- 19. Enter the same number in your calculator and hit enter. How does the calculator express this number in scientific notation; and how is this different than we write numbers in scientific notation?

 $\overline{\phantom{a}}$  , and the contribution of the contribution of the contribution of the contribution of the contribution of the contribution of the contribution of the contribution of the contribution of the contribution of the

\_\_\_\_\_\_\_\_\_\_\_\_\_\_\_\_\_\_\_\_\_\_\_\_\_\_\_\_\_\_\_\_\_\_\_\_\_\_\_\_\_\_\_\_\_\_\_\_\_\_\_\_\_\_\_\_\_\_\_\_\_\_\_\_\_\_\_\_\_\_\_\_\_\_

## **Practice:**

Express in scientific notation and then check them by entering them on your calculator:

20.  $0.0796 =$ 

 $21. \quad 3.005 =$ 

22.  $94658.73 = \_ \_ \_ \_ \_ \_ \_ \_ \_ \_$ 

23.  $5567.099 = \_$ 

**Put calculator in Normal Mode:** 

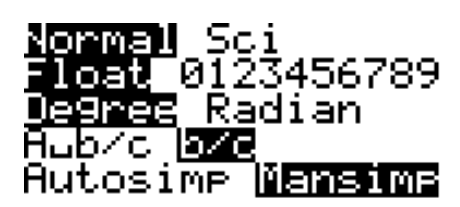

**Explore:** The calculator automatically expresses very large or very small numbers in scientific notation when in normal mode.

Which number does the TI-73 convert to scientific notation? If it is converted, write the number as given in scientific notation:

24. 112233445566 = \_\_\_\_\_\_\_\_\_\_\_\_\_\_\_\_\_\_\_\_\_\_\_\_\_\_

 $25. \quad 1234560 = \_ \_ \_ \_ \_ \_ \_ \_ \_ \_ \_ \_ \_$ 

## **Generalize:**

26. Continue to explore with numbers greater than 10 and generalize a rule for when the calculator will automatically express a large number in scientific notation:

Which number does the TI-73 convert to scientific notation? If it is converted, write the number as given in scientific notation:

\_\_\_\_\_\_\_\_\_\_\_\_\_\_\_\_\_\_\_\_\_\_\_\_\_\_\_\_\_\_\_\_\_\_\_\_\_\_\_\_\_\_\_\_\_\_\_\_\_\_\_\_\_\_\_\_\_\_\_\_\_\_\_\_\_\_\_\_\_\_\_\_\_\_

\_\_\_\_\_\_\_\_\_\_\_\_\_\_\_\_\_\_\_\_\_\_\_\_\_\_\_\_\_\_\_\_\_\_\_\_\_\_\_\_\_\_\_\_\_\_\_\_\_\_\_\_\_\_\_\_\_\_\_\_\_\_\_\_\_\_\_\_\_\_\_\_\_\_

 $27. \quad 0.000012345 =$ 

 $28. \quad 0.00123456 =$ 

## **Generalize:**

29**.** Continue to explore with positive numbers less than 1 and generalize a rule for when the calculator will automatically express a small number in scientific notation:

\_\_\_\_\_\_\_\_\_\_\_\_\_\_\_\_\_\_\_\_\_\_\_\_\_\_\_\_\_\_\_\_\_\_\_\_\_\_\_\_\_\_\_\_\_\_\_\_\_\_\_\_\_\_\_\_\_\_\_\_\_\_\_\_\_\_\_\_\_\_\_\_\_\_

\_\_\_\_\_\_\_\_\_\_\_\_\_\_\_\_\_\_\_\_\_\_\_\_\_\_\_\_\_\_\_\_\_\_\_\_\_\_\_\_\_\_\_\_\_\_\_\_\_\_\_\_\_\_\_\_\_\_\_\_\_\_\_\_\_\_\_\_\_\_\_\_\_\_

30. What is the smallest number you can enter in your calculator in normal mode and have the calculator automatically express it in scientific notation with a positive power?

 $\frac{1}{\sqrt{2}}$  ,  $\frac{1}{\sqrt{2}}$  ,  $\frac{1}{\sqrt{2}}$  ,  $\frac{1}{\sqrt{2}}$  ,  $\frac{1}{\sqrt{2}}$  ,  $\frac{1}{\sqrt{2}}$  ,  $\frac{1}{\sqrt{2}}$  ,  $\frac{1}{\sqrt{2}}$  ,  $\frac{1}{\sqrt{2}}$  ,  $\frac{1}{\sqrt{2}}$  ,  $\frac{1}{\sqrt{2}}$  ,  $\frac{1}{\sqrt{2}}$  ,  $\frac{1}{\sqrt{2}}$  ,  $\frac{1}{\sqrt{2}}$  ,  $\frac{1}{\sqrt{2}}$ 

 $\frac{1}{\sqrt{2}}$  ,  $\frac{1}{\sqrt{2}}$  ,  $\frac{1}{\sqrt{2}}$  ,  $\frac{1}{\sqrt{2}}$  ,  $\frac{1}{\sqrt{2}}$  ,  $\frac{1}{\sqrt{2}}$  ,  $\frac{1}{\sqrt{2}}$  ,  $\frac{1}{\sqrt{2}}$  ,  $\frac{1}{\sqrt{2}}$  ,  $\frac{1}{\sqrt{2}}$  ,  $\frac{1}{\sqrt{2}}$  ,  $\frac{1}{\sqrt{2}}$  ,  $\frac{1}{\sqrt{2}}$  ,  $\frac{1}{\sqrt{2}}$  ,  $\frac{1}{\sqrt{2}}$ 

31. What is the largest number you can enter in your calculator in normal mode and have the calculator automatically express it in scientific notation with a negative power?